# Fichier:Distributeur de bonbons + capteur couleur Notice de montage 3.jpg

### 3 - Assemblage de l'étage tiroir de réception

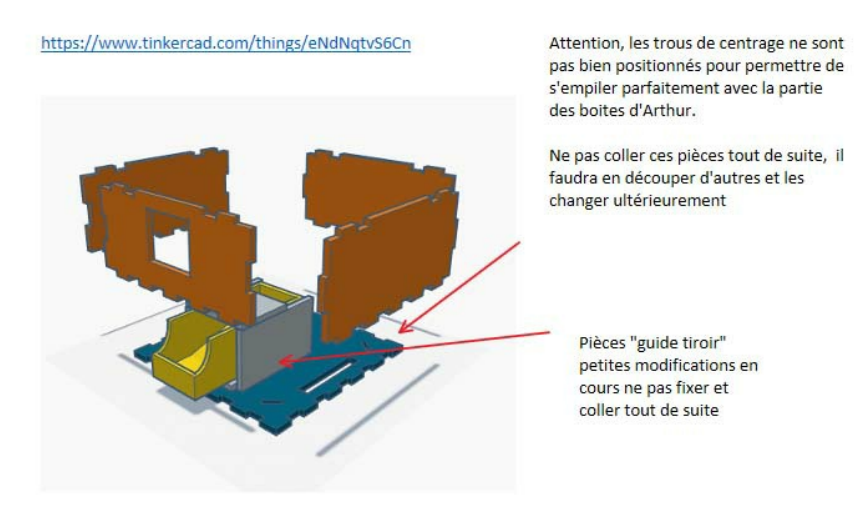

Pas de plus haute résolution disponible.

[Distributeur\\_de\\_bonbons\\_+\\_capteur\\_couleur\\_Notice\\_de\\_montage\\_3.jpg](https://wikifab.org/images/6/6c/Distributeur_de_bonbons_%252B_capteur_couleur_Notice_de_montage_3.jpg) (789 × 474 pixels, taille du fichier : 55 Kio, type MIME : image/jpeg) Fichier téléversé avec MsUpload on [Spécial:AjouterDonnées/Tutorial/Distributeur\\_de\\_bonbons\\_+\\_capteur\\_couleur](https://wikifab.org/wiki/Sp%25C3%25A9cial:AjouterDonn%25C3%25A9es/Tutorial/Distributeur_de_bonbons_%252B_capteur_couleur)

## Historique du fichier

Cliquer sur une date et heure pour voir le fichier tel qu'il était à ce moment-là.

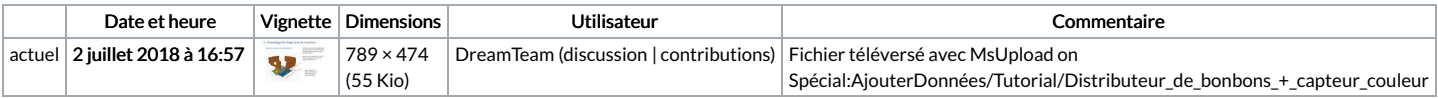

Vous ne pouvez pas remplacer ce fichier.

## Utilisation du fichier

Le fichier suivant est un doublon de celui-ci (plus de [détails](https://wikifab.org/wiki/Sp%25C3%25A9cial:Recherche_fichier_en_double/Distributeur_de_bonbons_%252B_capteur_couleur_Notice_de_montage_3.jpg)) :

[Fichier:Étage](https://wikifab.org/wiki/Fichier:%25C3%2589tage_distributeur_de_bonbons_de_la_Bento_Box_Notice_de_montage_3.jpg) distributeur de bonbons de la Bento Box Notice de montage 3.jpg

Aucune page n'utilise ce fichier.

### Métadonnées

Ce fichier contient des informations supplémentaires, probablement ajoutées par l'appareil photo numérique ou le numériseur utilisé pour le créer. Si le fichier a été modifié depuis son état original, certains détails peuvent ne pas refléter entièrement l'image modifiée.

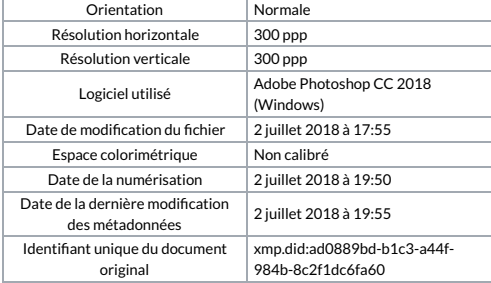